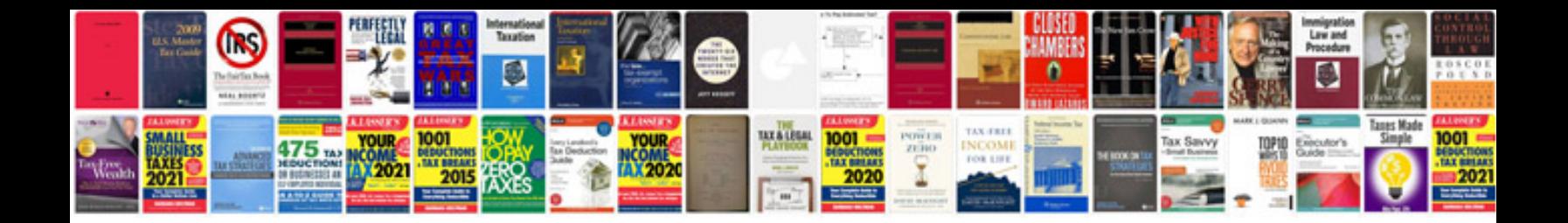

**Interactive sample**

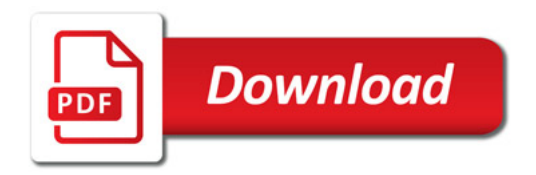

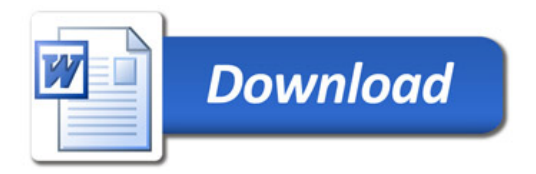